# **Artificial Neural Network Single-layer and multilayer perceptrons**

Neural network for supervised learning

Ricco RAKOTOMALALA

# Biological metaphor

### Human brain working Transmission of information and learning process

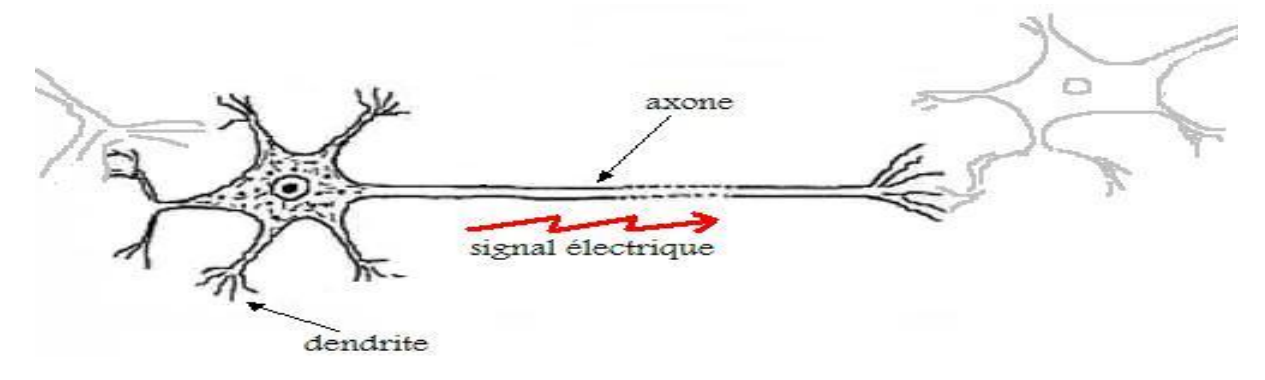

### Important things to retain

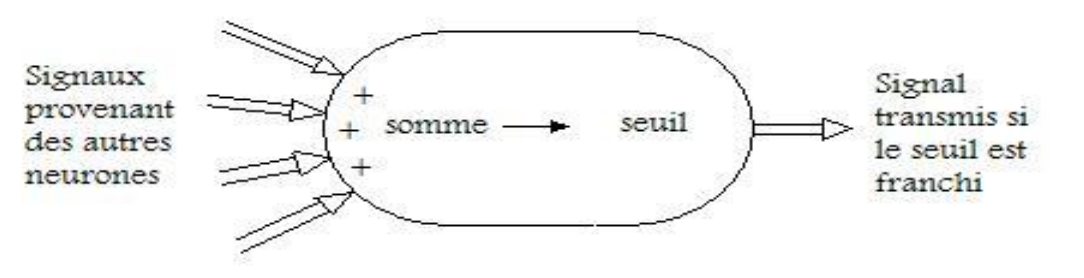

- Receiving information (signal)
- Activation and processing by a neuron
- Transmission to other neurons (if the signal is enough strong)
- $\cdot$  In the long run: strengthening of some connections  $\rightarrow$  LEARNING

### Mc Colluch and Pitts' model Single-layer perceptron

Binary problem (positive vs. negative)

 $Y \in \{1 (+), 0 (-)\}$ 

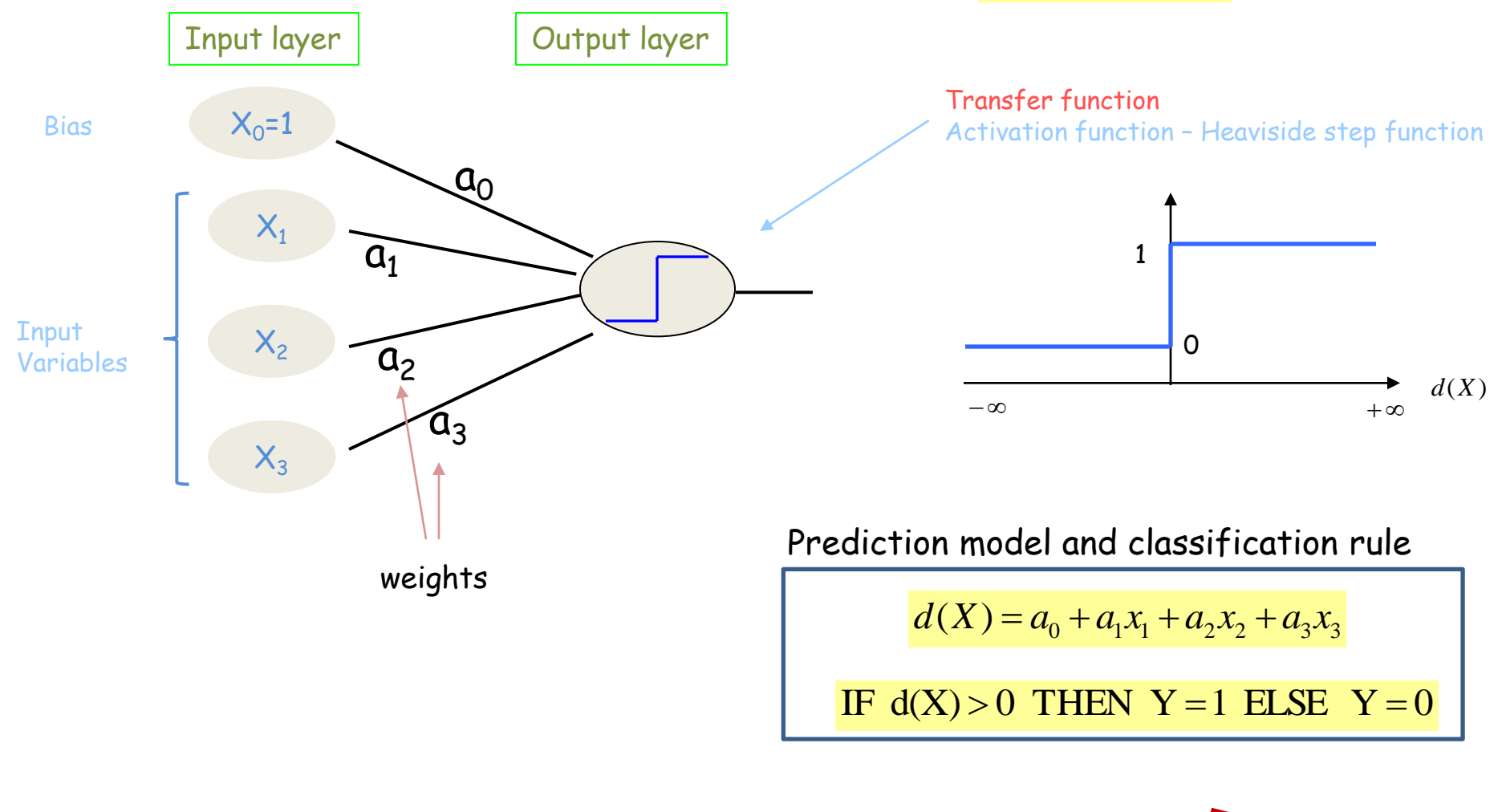

## The single-layer perceptron is a linear classifier

# Learning algorithm – Single-layer perceptron

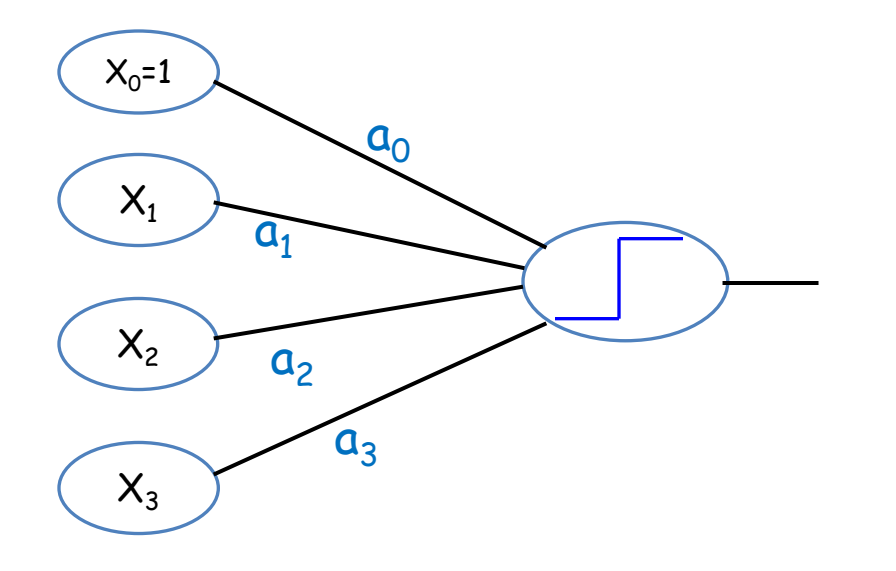

How to calculate the weights from a data set (Y ; X1, X2, X3)

Draw a parallel with the least squares regression. A neural network can be used for the regression (linear transfer function)

- (1) Criterion to optimize?
- (2) Optimization process?

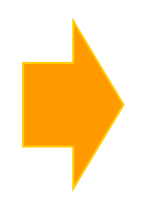

- (1) Minimizing of the prediction error
- (2) Error correction learning procedure

#### Example – Learning the logical AND function

Instructive example - The first applications are from the computer science area.

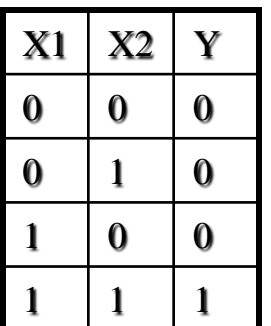

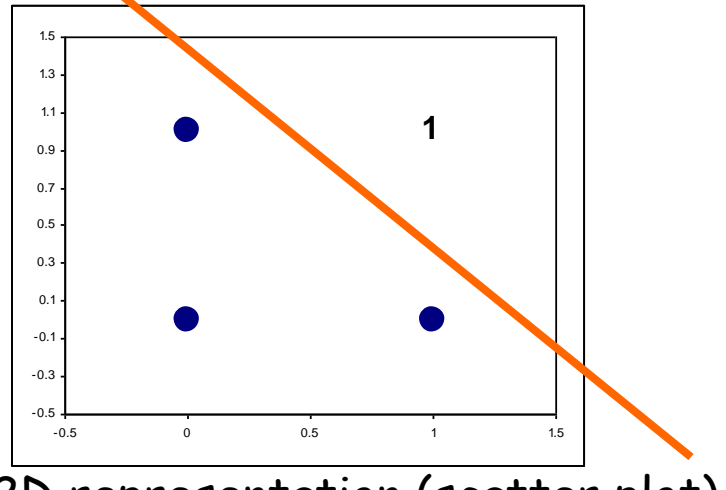

2D representation (scatter plot)

### **Dataset**

#### Main steps:

- 1. Mix up randomly the instances of the learning set
- 2. Initialize the weights (small random value)
- 3. For each instance of the training set
	- Calculate the output of the perceptron
	- If the prediction is wrong, update the weights
- 4. Until convergence (termination condition is satisfied)

### Sequential learning procedure An instance may be processed a few times !!!

Example AND (1)

Initialize (randomly) the weights:

 $a_0 = 0.1; a_1 = 0.2; a_2 = 0.05$ 

Decision boundary :  $0.1 + 0.2x_1 + 0.05x_2 = 0 \Leftrightarrow x^2 = -4.0x_1 - 2.0$ 

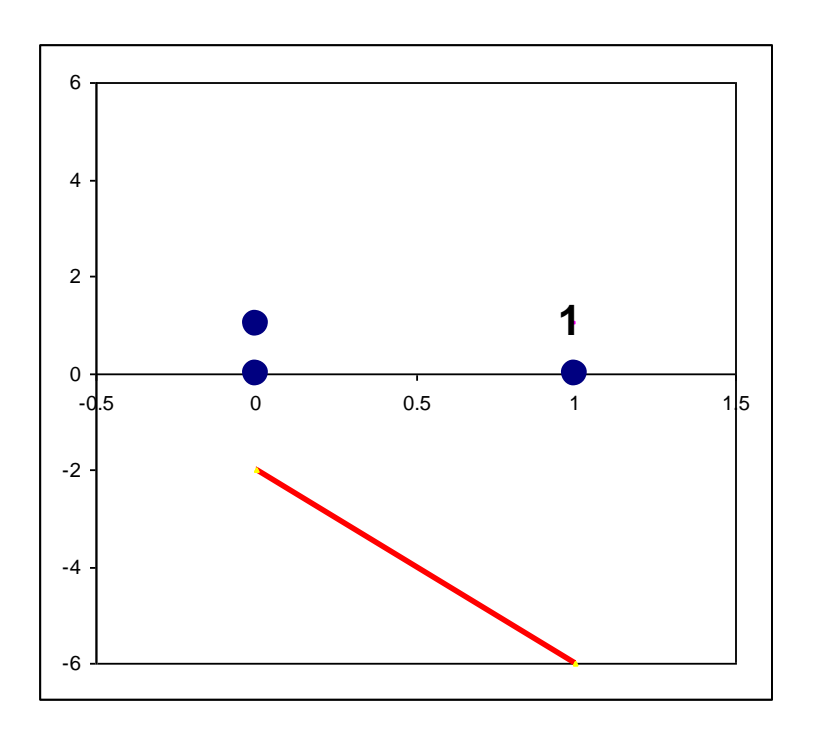

#### Update rule of the weights

For each instance which is processed

$$
a_j \leftarrow a_j + \Delta a_j
$$

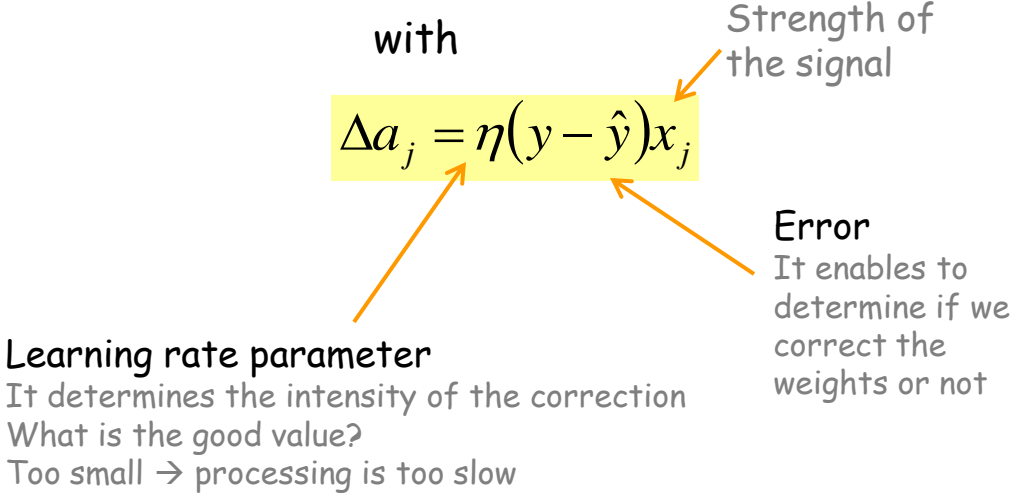

Too high  $\rightarrow$  oscillation A rule of thumb, about  $0.05 \sim 0.15$  (0.1 for our example)

# Example AND (2)

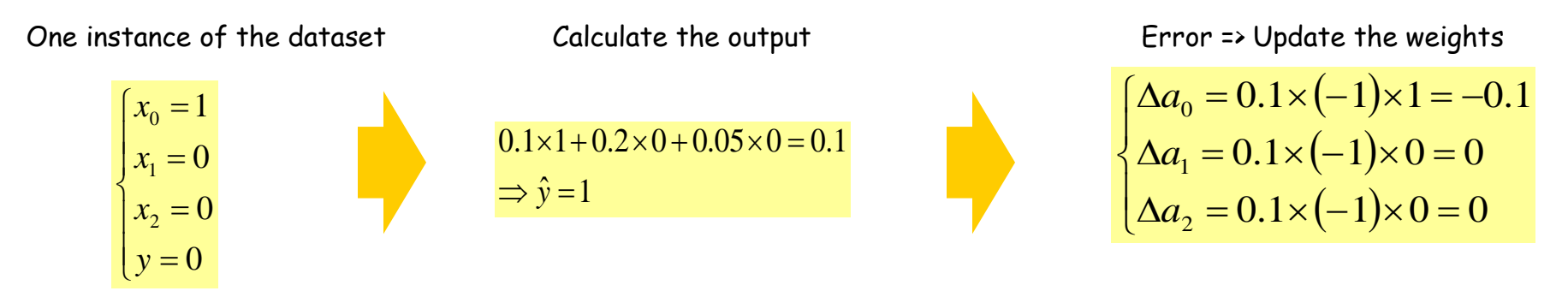

New decision boundary:  $\frac{0.0 + 0.2x_1 + 0.05x_2 = 0 \Longleftrightarrow x_2 = -4.0x_1 + 0.05x_2$ 

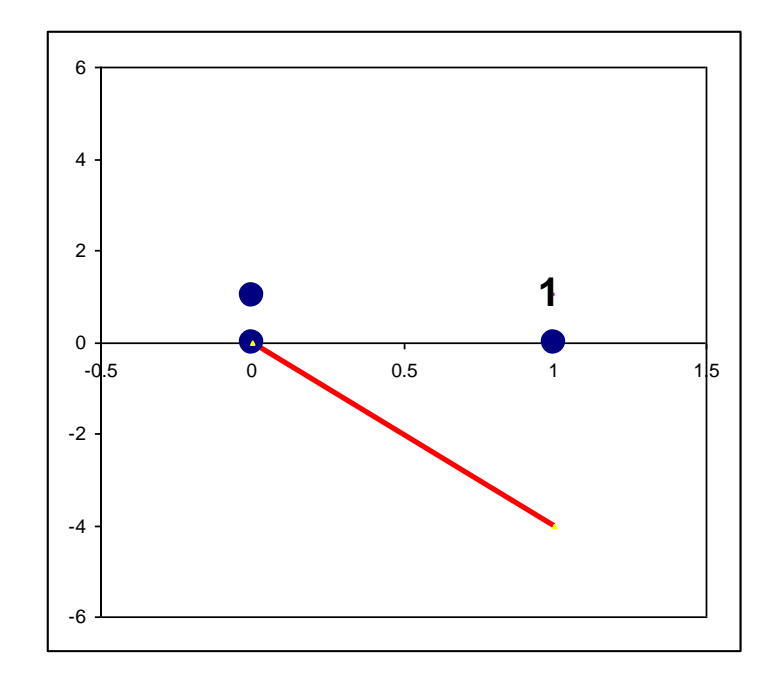

# Example AND (3)

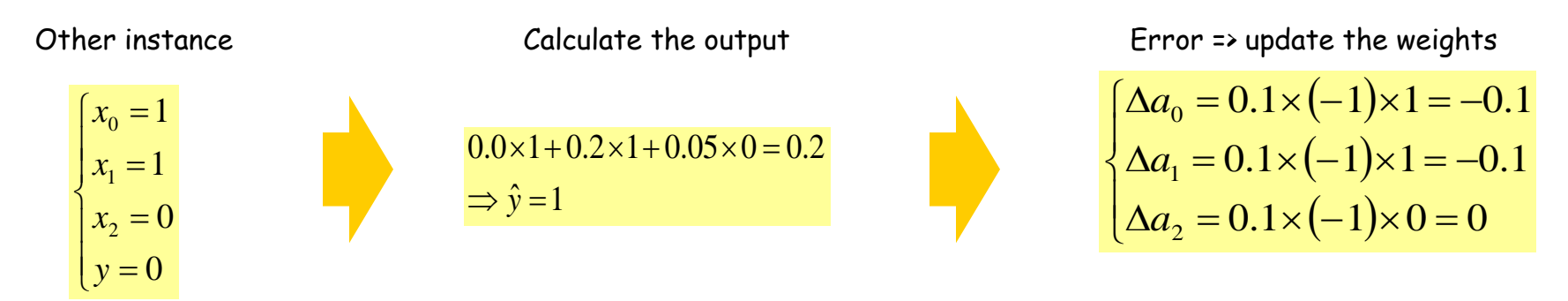

New decision boundary:

$$
-0.1 + 0.1x_1 + 0.05x_2 = 0 \Leftrightarrow x_2 = -2.0x_1 + 2.0
$$

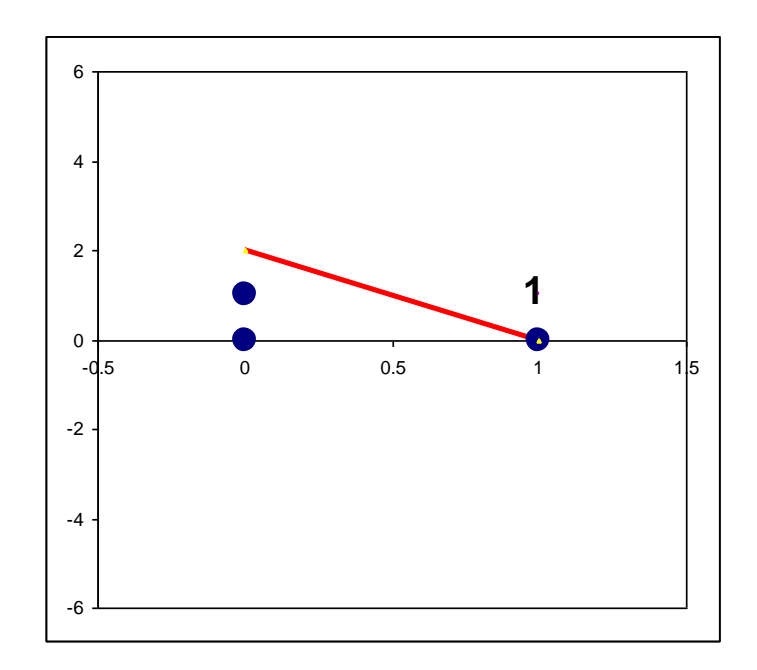

Ricco Rakotomalala Tutoriels Tanagra - <http://tutoriels-data-mining.blogspot.fr/> 8

# Example AND (4) – Termination condition

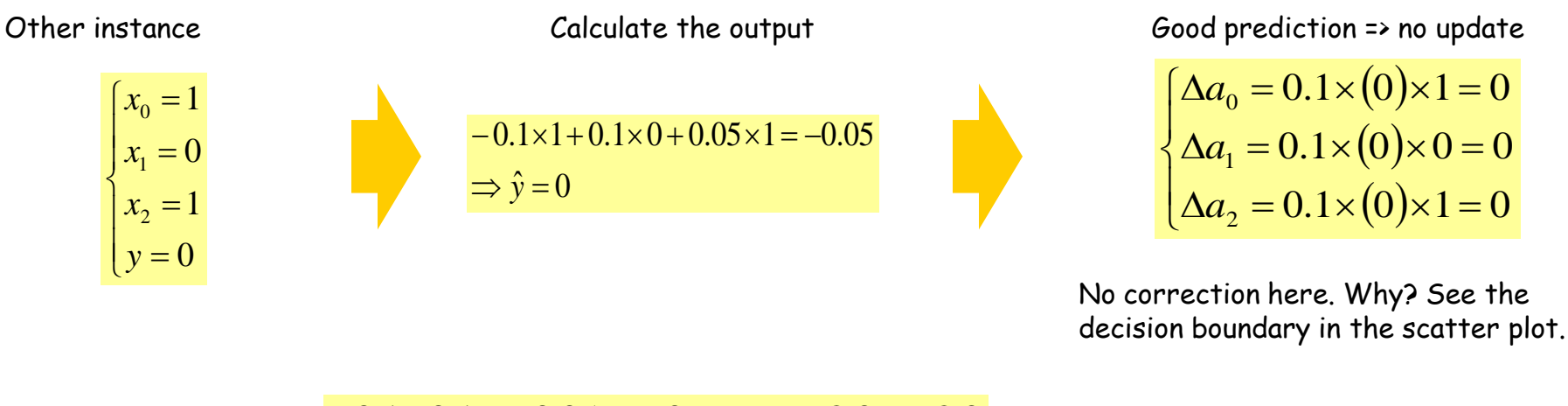

Decision boundary:

$$
-0.1 + 0.1x_1 + 0.05x_2 = 0 \Leftrightarrow x_2 = -2.0x_1 + 2.0
$$

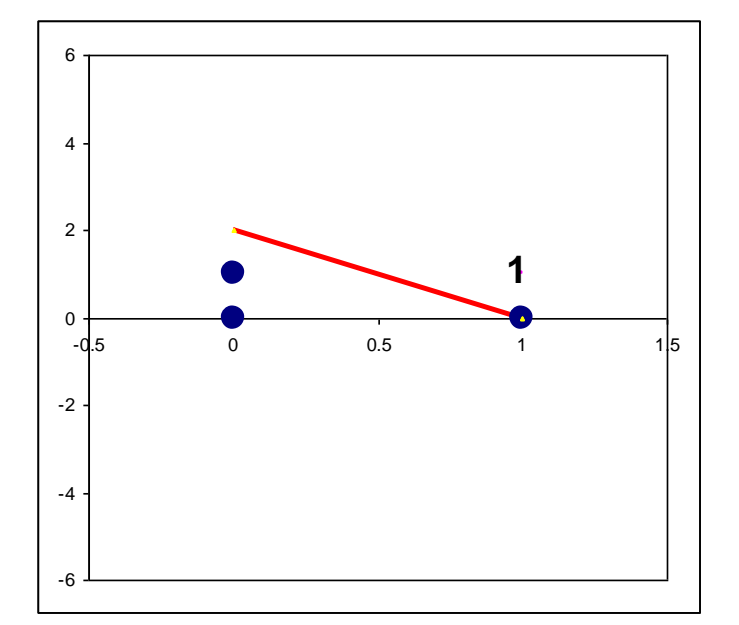

Note: What happens if we process again (x1=1 ; x2=0)?

#### Convergence?

- (1) No correction is made whatever the instance handled
- (2) The error rate no longer decreases "significantly"
- (3) The weights are "stable"
- (4) We set a maximum number of iterations
- (5) We set a minimum error to achieve

# Estimation of the conditional probability **P(Y/X)** Sigmoid transfer function

The perceptron provides a classification rule But in some circumstances, we need the estimation of P(Y/X)

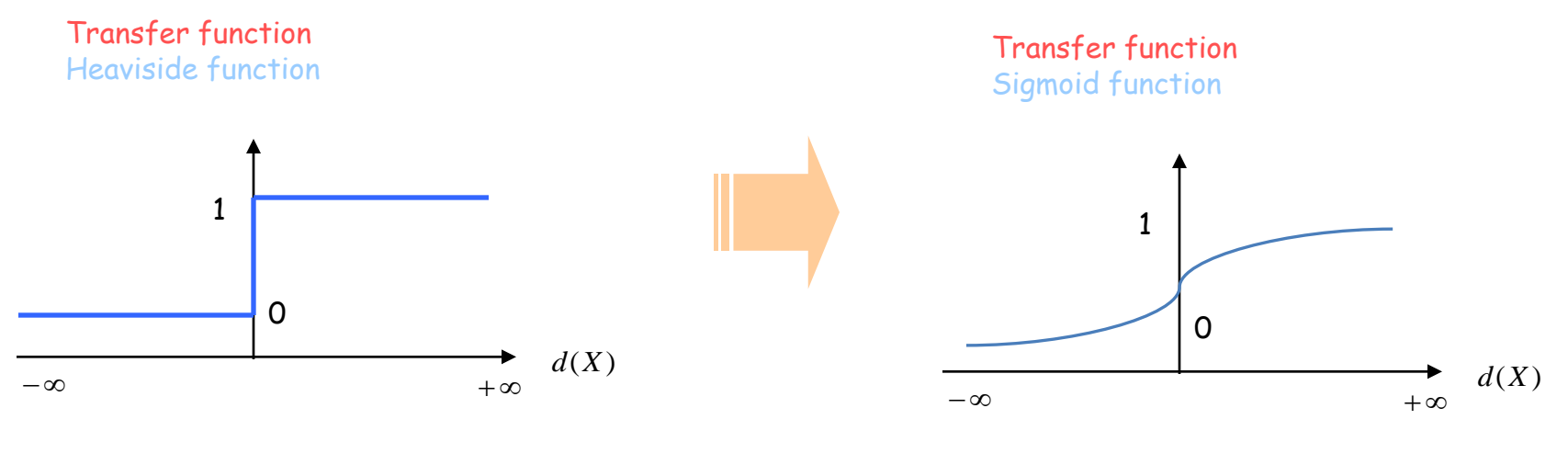

$$
g(v) = \frac{1}{1 + e^{-v}}
$$

$$
v = d(X)
$$

The decision rule becomes: IF  $g(v) > 0.5$  THEN Y=1 ELSE Y=0

Consequence of the using a derivable real function as activation function Modification of the optimization criterion

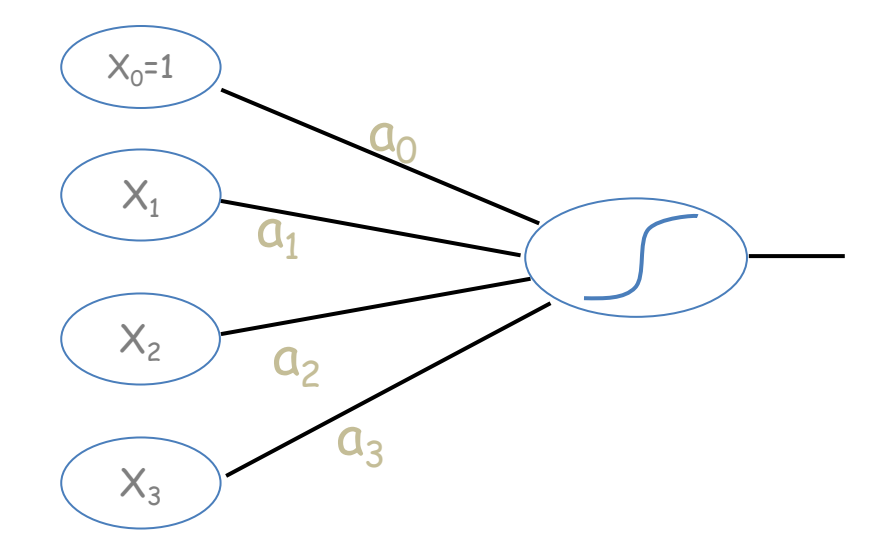

Output of the network

$$
\hat{y} = g(v) = f\big[d(x)\big]
$$

Least mean squares criterion

$$
E = \frac{1}{2} \sum_{\omega \in \Omega} \left( y(\omega) - \hat{y}(\omega) \right)^2
$$

But we use always the sequential learning procedure!

# Gradient descent optimization algorithm

The derivative of the sigmoid function

Optimization: derivative of the objective function (criterion) with respect to the weights

$$
g'(v) = g(v)(1 - g(v))
$$

$$
\frac{\partial E}{\partial a_j} = -\sum_i [y(\omega) - \hat{y}(\omega)] \times g' [v(\omega)] \times x_j(\omega)
$$

Update rule of the weights for each processed instance (Widrow-Hoff learning rule or Delta rule)

$$
a_j \leftarrow a_j + \eta(y - \hat{y})g'(v)x_j
$$

Gradient: Computing the weights in the direction which minimizes E

The convergence toward the minimum is good in practice Ability to handle correlated input variables Ability to handle large datasets (rows and columns) Updating the model is easy if new labeled instances are available **Multiclass perceptron (K the number of classes, K > 2)**

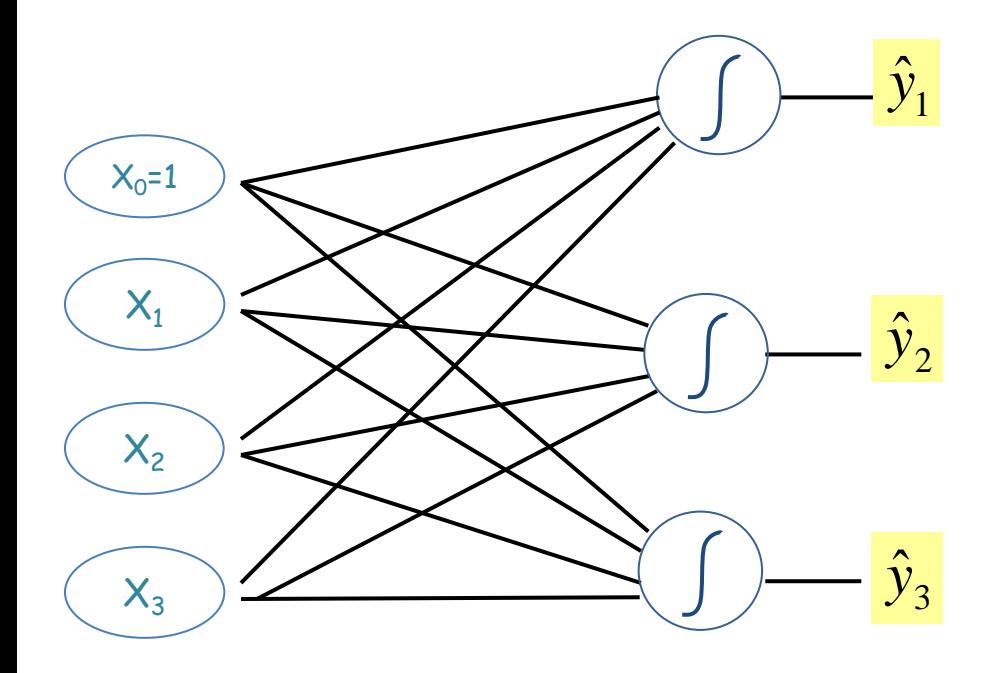

(1) Dummy coding of the output

 $y_k = 1$  *iif*  $y = y_k$ 

 $v_k = a_{0,k} + a_{1,k}x_1 + \cdots + a_{J,k}x_J$ (2) « Output » for each neuron in output layer  $\hat{y}_k = g[v_k]$ (3) P(Y/X)  $P(Y = y_k / X) \propto g[v_k]$ 

(4) Classification rule

$$
\hat{y} = y_{k^*} \text{ iff } k^* = \arg\max_k \hat{y}_k
$$

Minimizing the mean squared error By processing K perceptrons in parallel

$$
E = \frac{1}{2} \sum_{\omega} \sum_{k=1}^{K} (y_k(\omega) - \hat{y}_k(\omega))^2
$$

### **Example on the "breast cancer" dataset (SIPINA tool)**

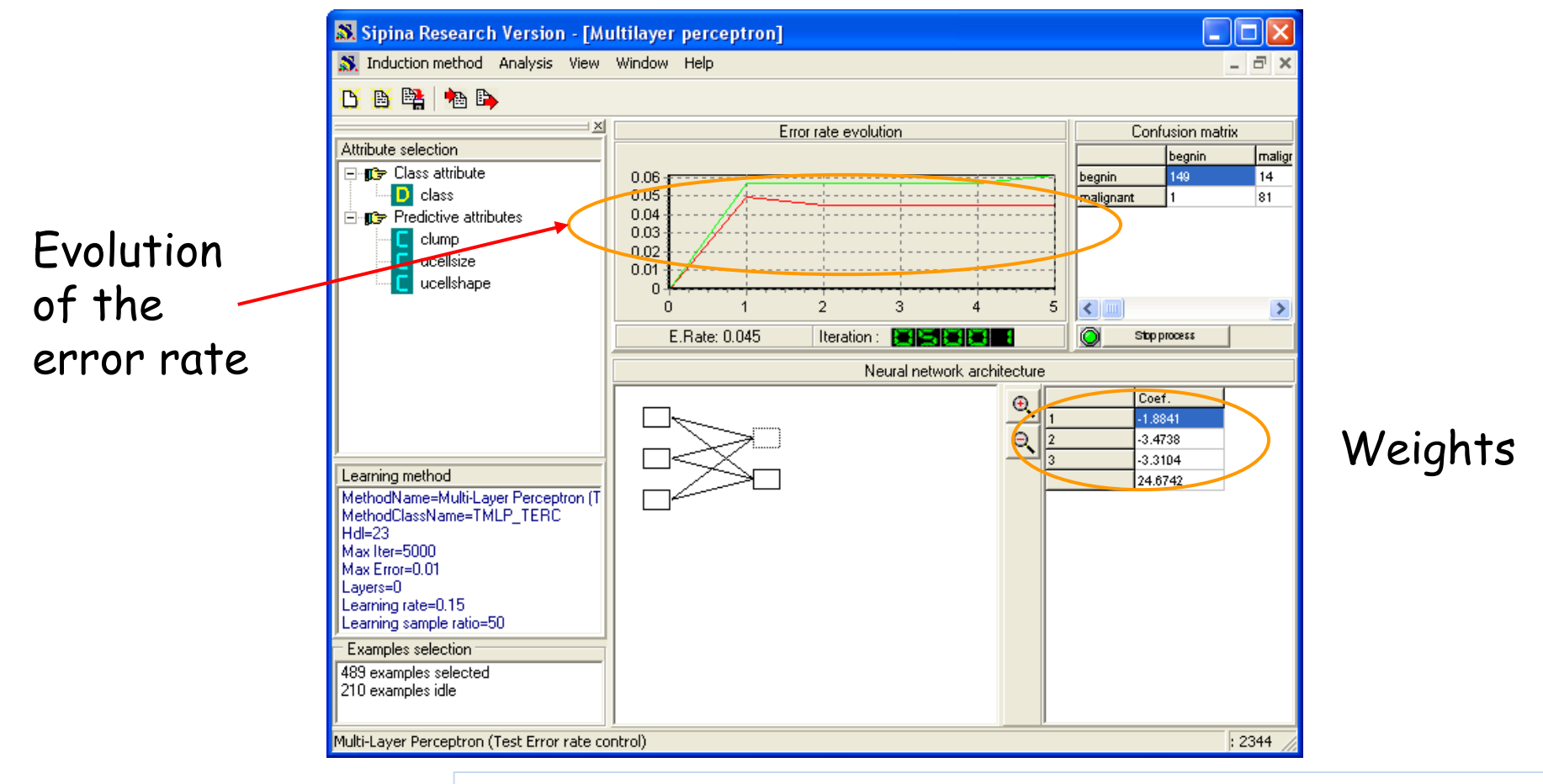

Set the input variables on the same scale (standardization, normalization, etc.)

**Ricco Rakotomalala** 

Sometimes, it is useful to partition the data set in three parts: training set (learning of the weights), validation set (to monitor the error rate), test set (to estimate the generalization performance)

The settings must be handled with care (learning rate, stopping rule, etc.) Tutoriels Tanagra - <http://tutoriels-data-mining.blogspot.fr/>

#### Death and resurrection of the perceptron - The XOR problem

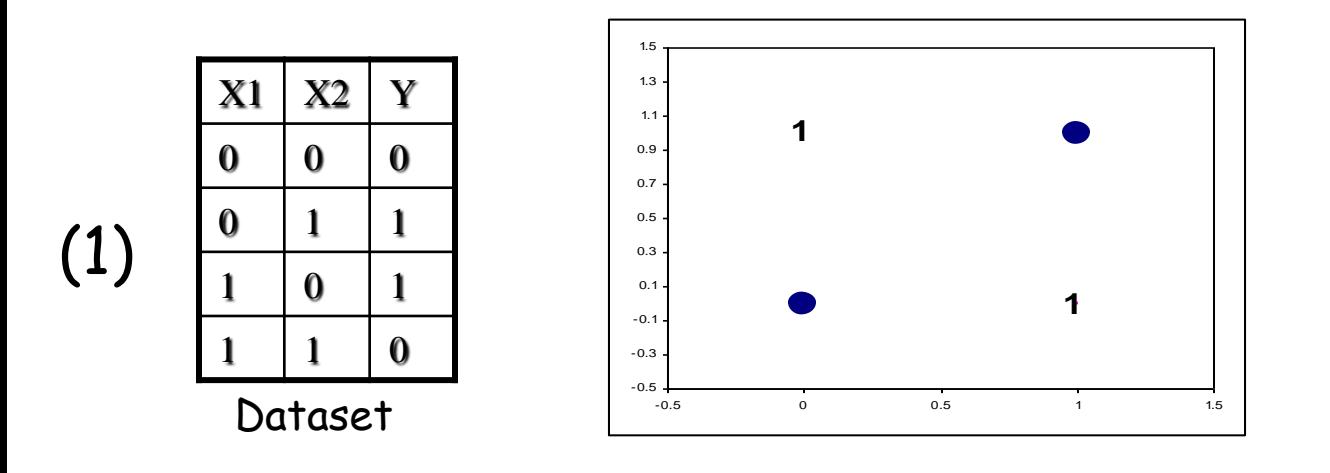

#### Not linearly separable (Minsky & Papert, **1969**)

 $\rightarrow$  The perceptron cannot handle some kinds of problems. It is the end of the perceptron...

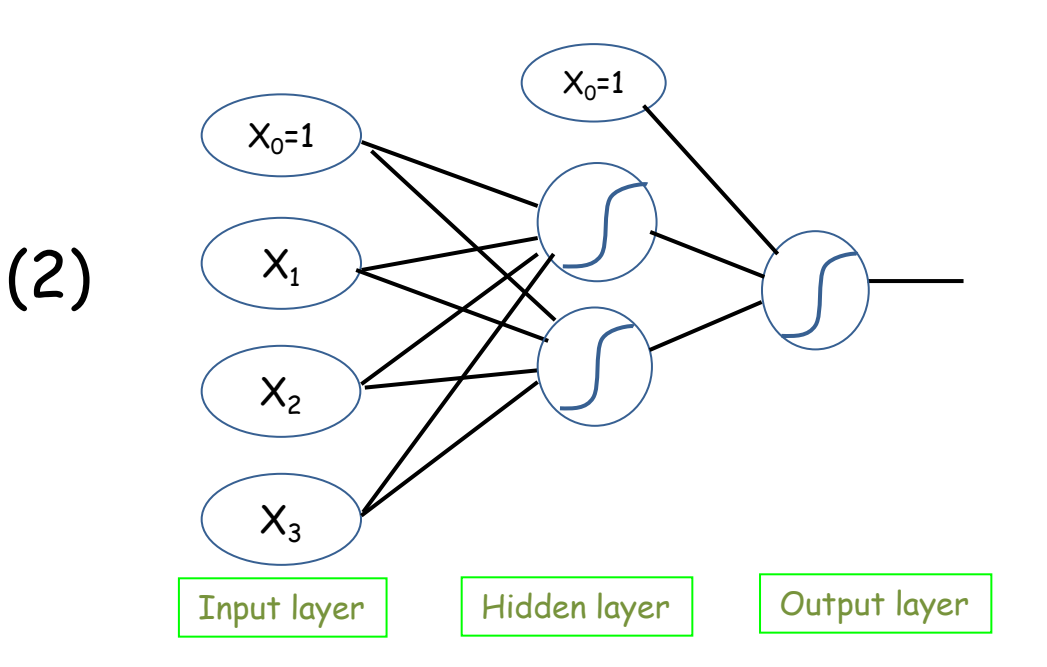

A combination of several linear separators provides a global nonlinear classifier (Rumelhart, **1986**)

#### Multilayer perceptron (MLP)

We can have several hidden layers (but this is unusual)

Ricco Rakotomalala

Tutoriels Tanagra - <http://tutoriels-data-mining.blogspot.fr/><br>Tutoriels Tanagra - http://tutoriels-data-mining.blogspot.fr/

# MLP – Formulas

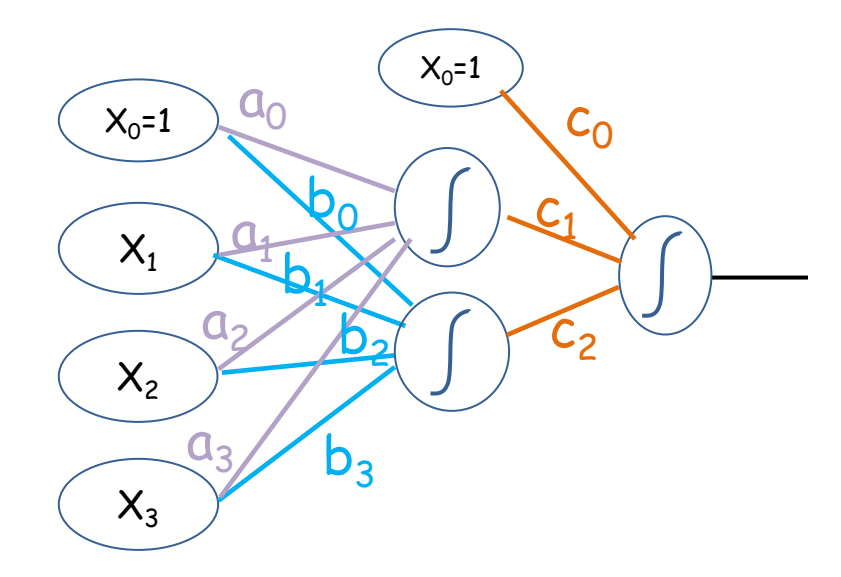

From Input layer  $\rightarrow$  Hidden layer

$$
v_1 = a_0 + a_1 x_1 + a_2 x_2 + a_3 x_3
$$
  

$$
v_2 = b_0 + b_1 x_1 + b_2 x_2 + b_3 x_3
$$

Output of the hidden layer

$$
u_1 = g(v_1) = \frac{1}{1 + e^{-v_1}}
$$
  

$$
u_2 = g(v_2) = \frac{1}{1 + e^{-v_2}}
$$

From the hidden layer  $\rightarrow$  Output layer  $z = c_0 + c_1 u_1 + c_2 u_2$ 

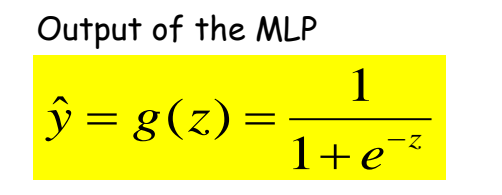

Representation power: the MLP can represent any boolean function if we  $\int$ set enough neurons in the hidden layer.

### MLP – Learning the weights through back propagation of error

Generalization of the Widrow-Hoff learning rule

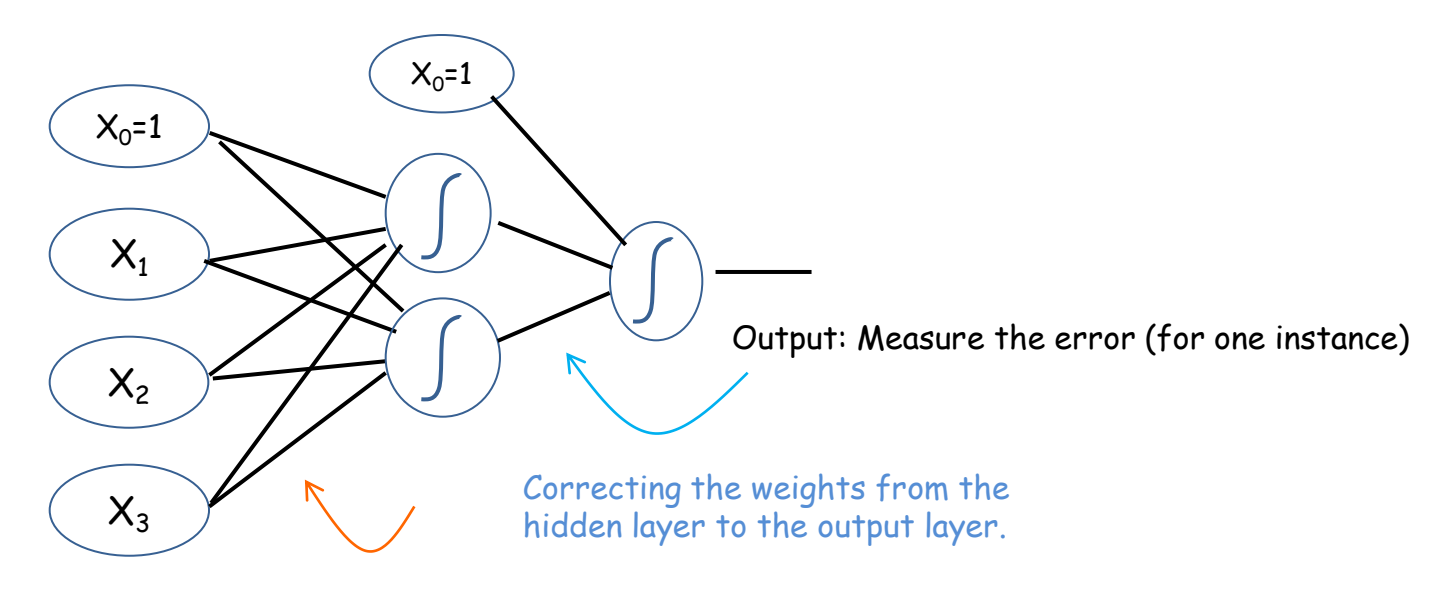

Back propagation of the correction to the weights from the input layer to the hidden layer.

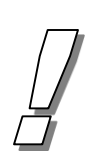

The back propagation algorithm is efficient in the most of cases, even if the problem of local minima is not negligible. We must normalize (or standardize) the input variables and choose carefully the learning rate. Various sophisticated approaches to avoid local minima exist in the literature.

#### MLP – An example of non linear problem

Two neurons in the hidden layer = two straight lines in the original 2-dimensional representation space

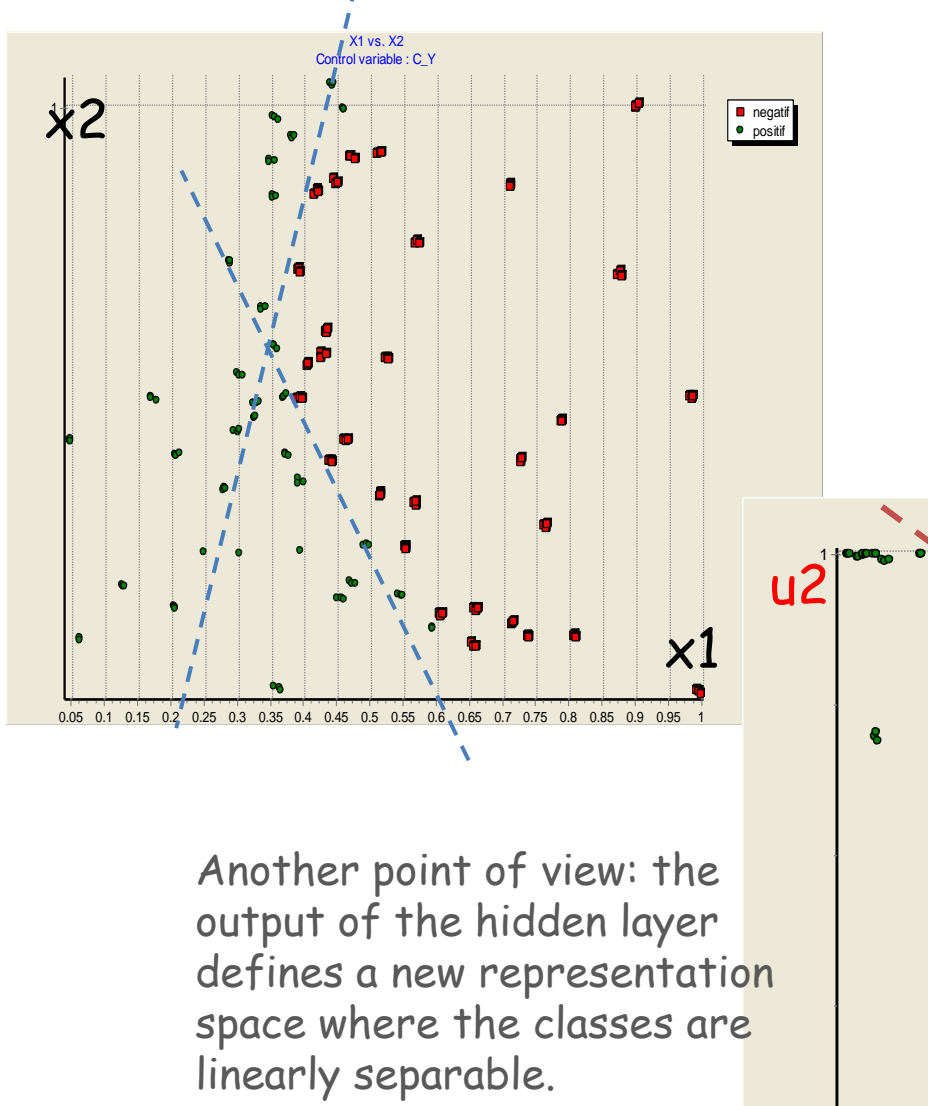

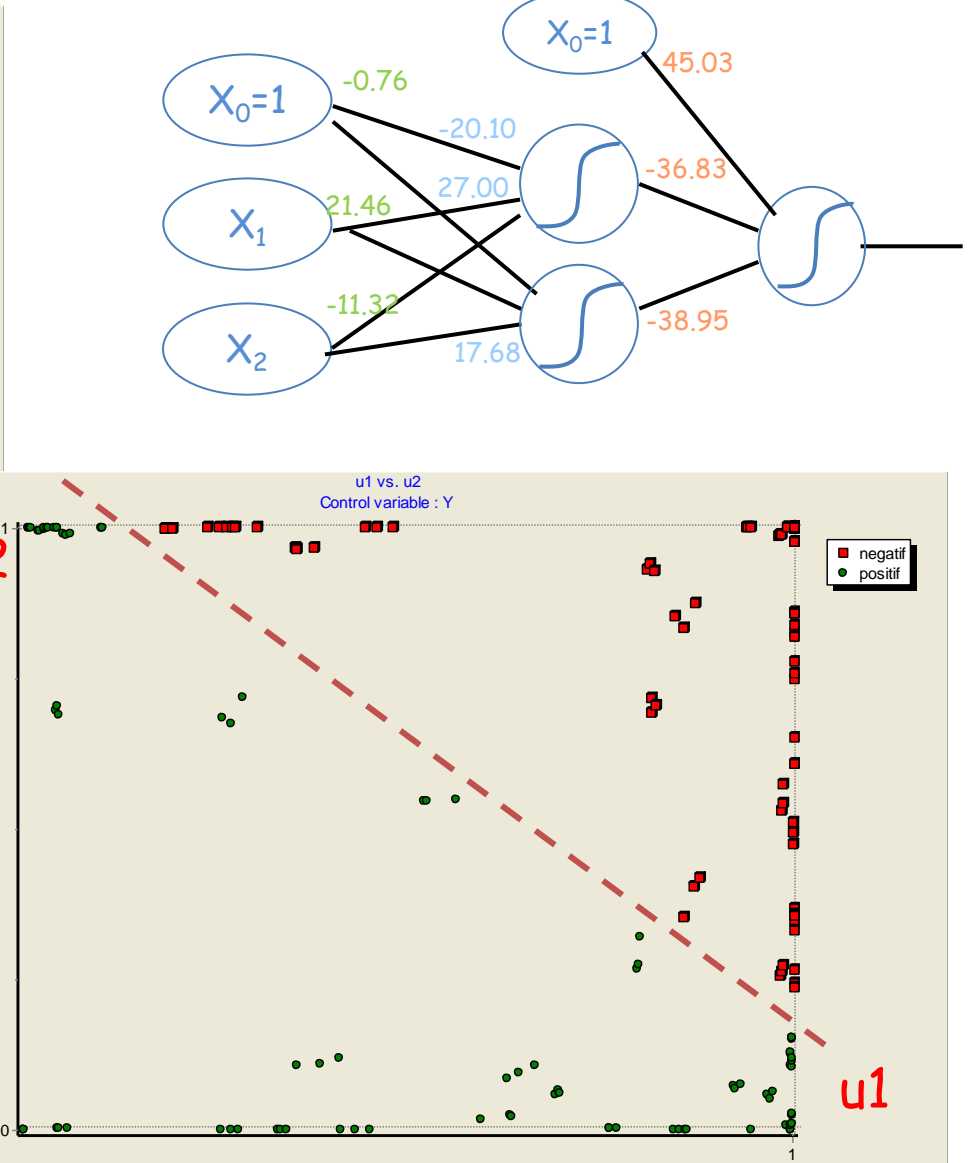

# MLP – Pros and Cons

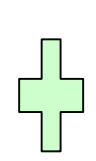

#### Very efficient classifier (if well parameterized)

Sequential learning process (among others, easy to update) Scalability (ability to handle very large dataset)

Black box model (no information about the influences of the input variables) The parameters are hard to determine (e.g. number of neurons in hidden layer) Problem of convergence in some situations (local minima) Overfitting (use absolutely a validation set for monitoring the error rate)

# References

"Neural network" Tutorial slides by Andrew Moore <http://www.autonlab.org/tutorials/neural.html>

"Perceptron Learning Rule" Martin Hagan, [http://hagan.okstate.edu/4\\_Perceptron.pdf](http://hagan.okstate.edu/4_Perceptron.pdf)

"Machine Learning" Tom Mitchell, Ed. Mc Graw-Hill International, 1997.

"Introduction to machine learning" Nils Nilsson, 1996, <http://robotics.stanford.edu/people/nilsson/mlbook.html>